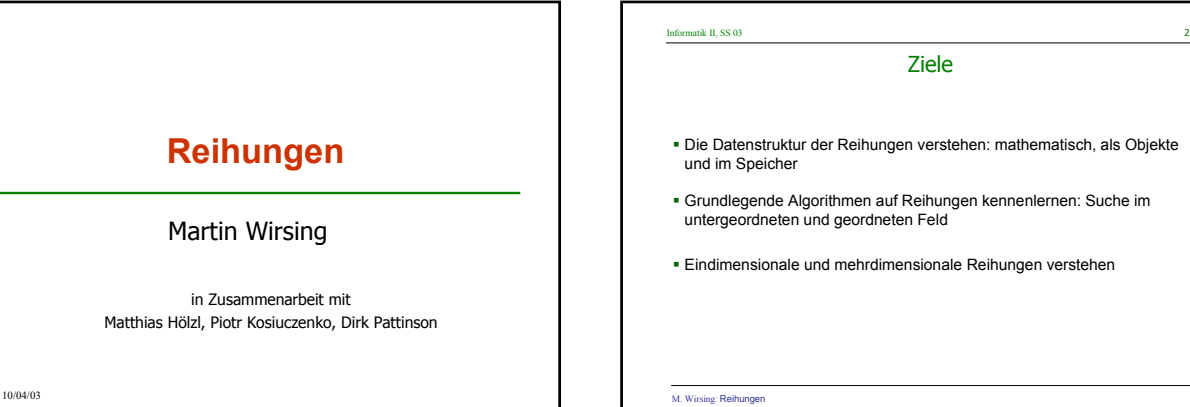

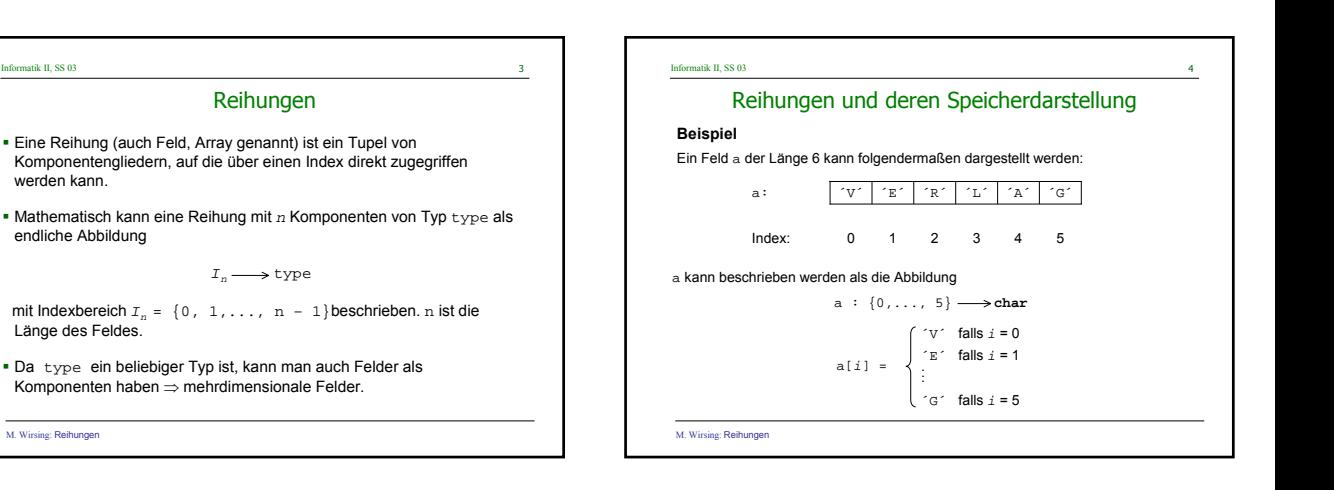

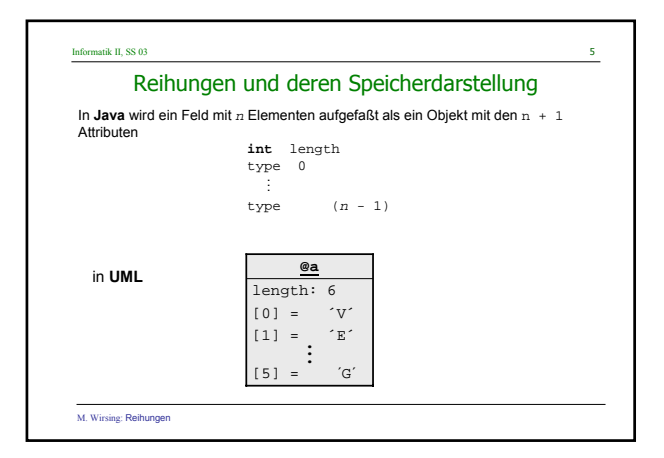

M. Wirsing: Reihungen

werden kann.

endliche Abbildung

Länge des Feldes.

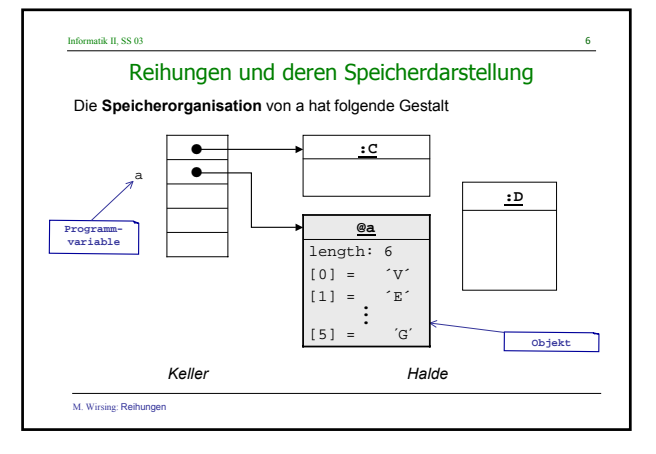

verstehen: mathematisch, als Objekte

Feld

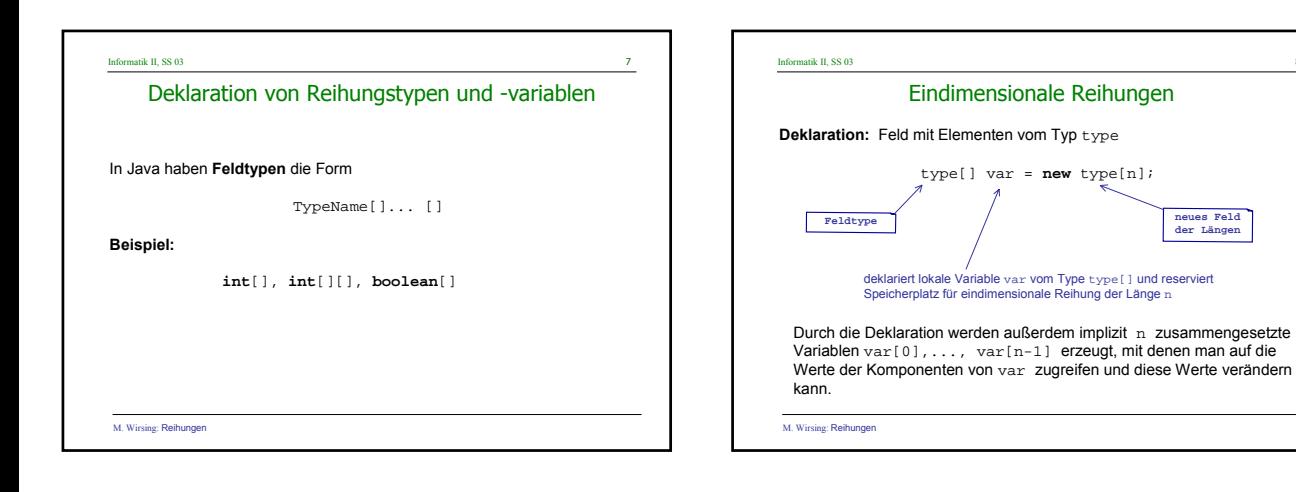

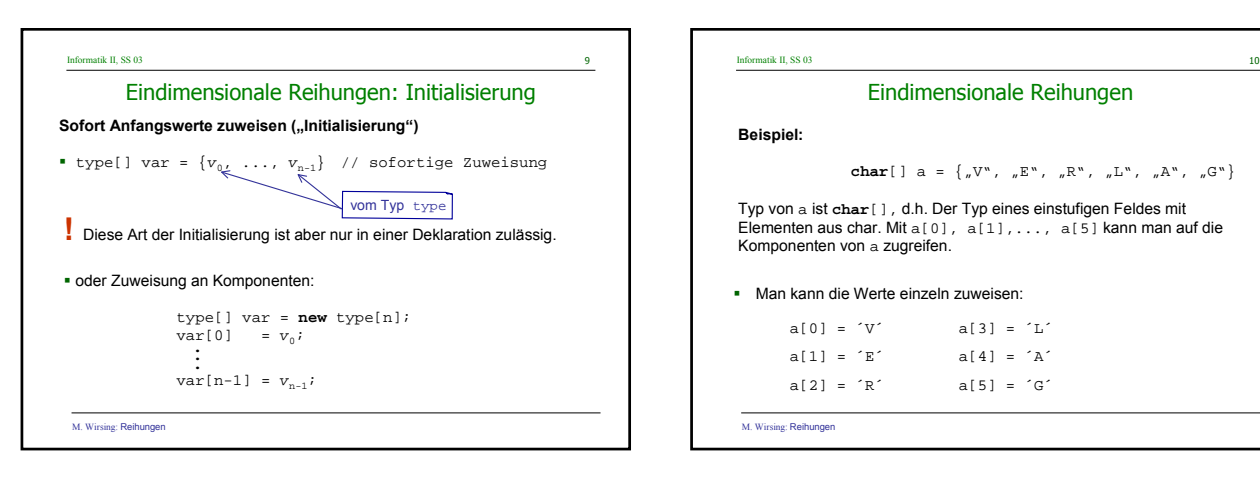

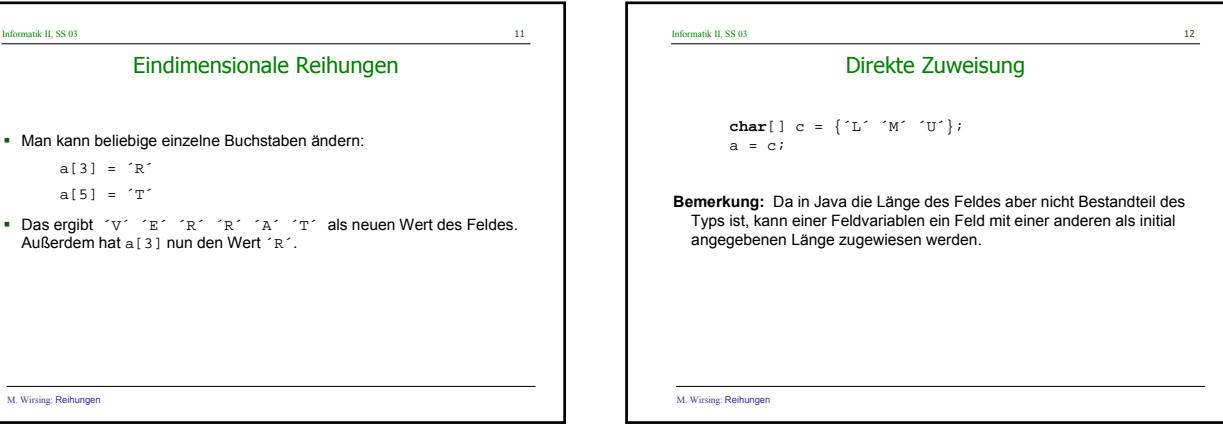

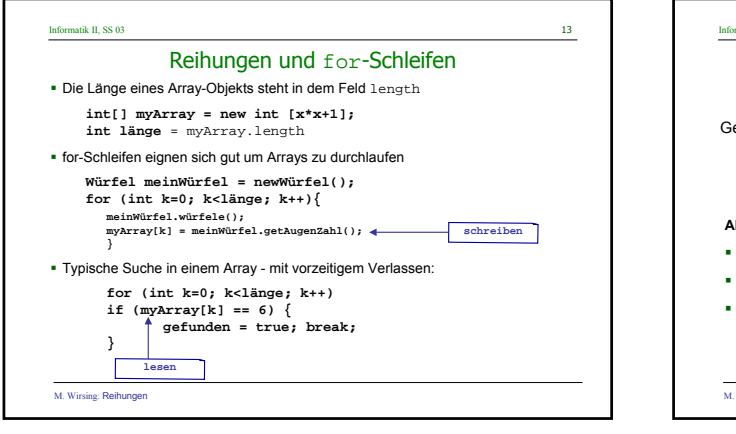

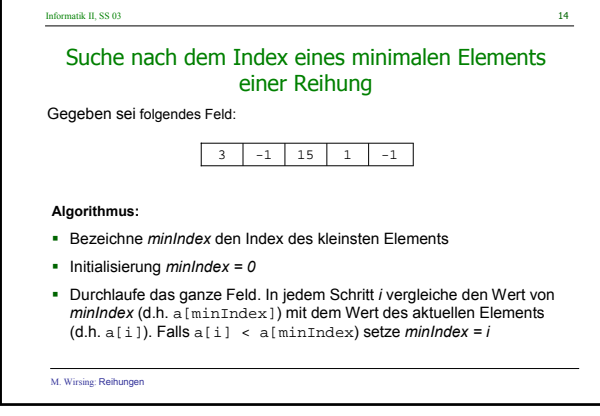

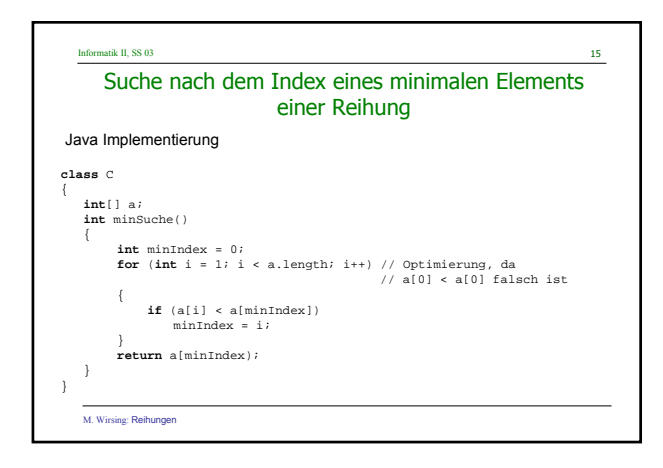

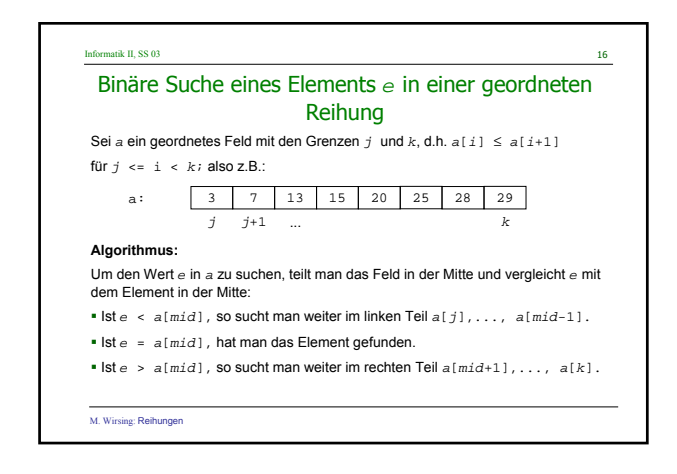

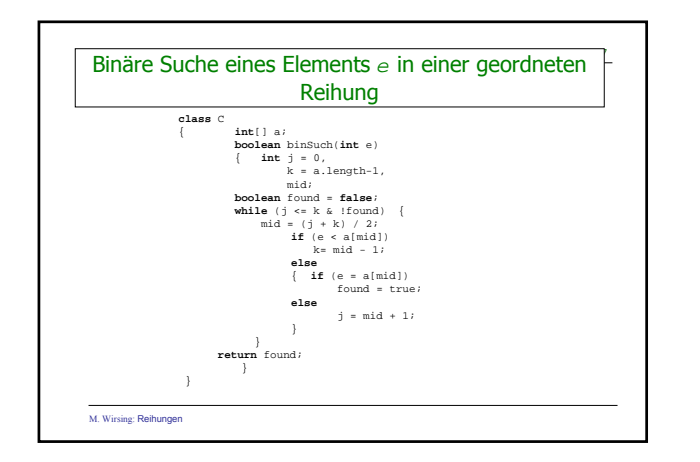

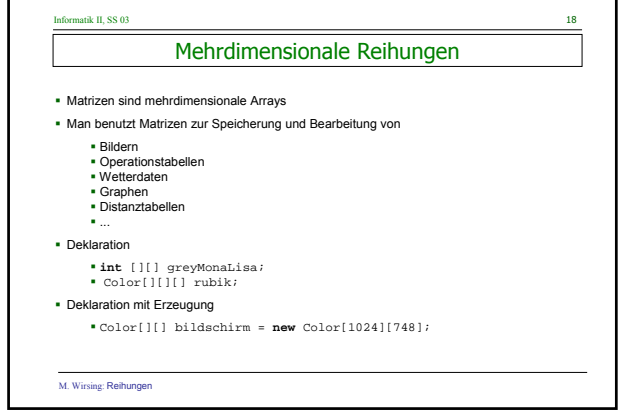

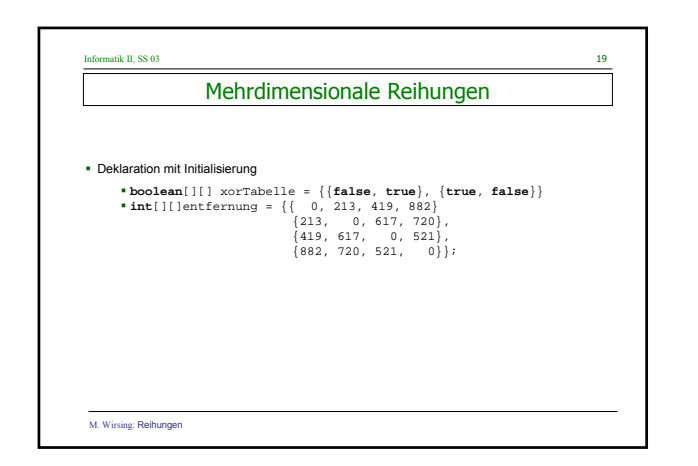

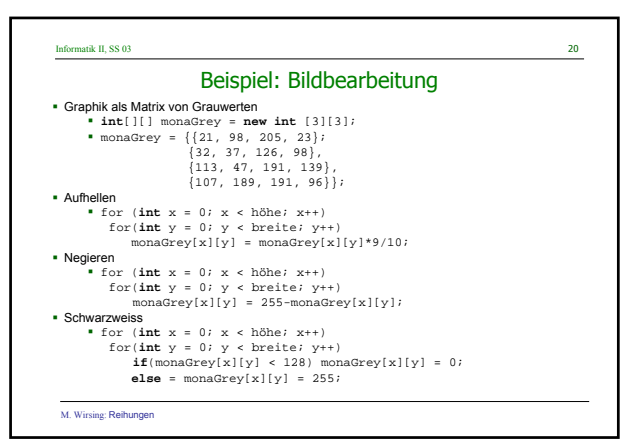

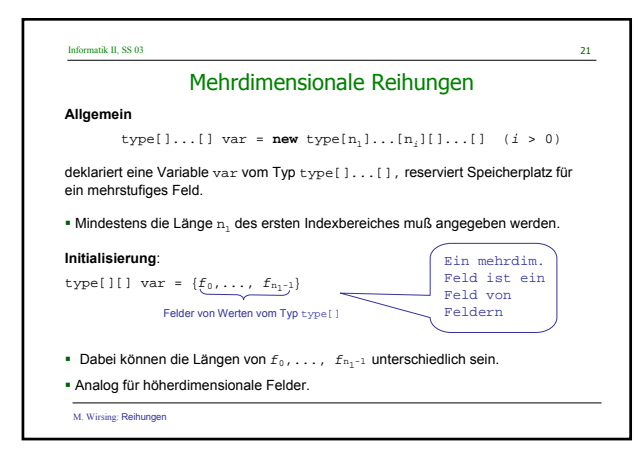

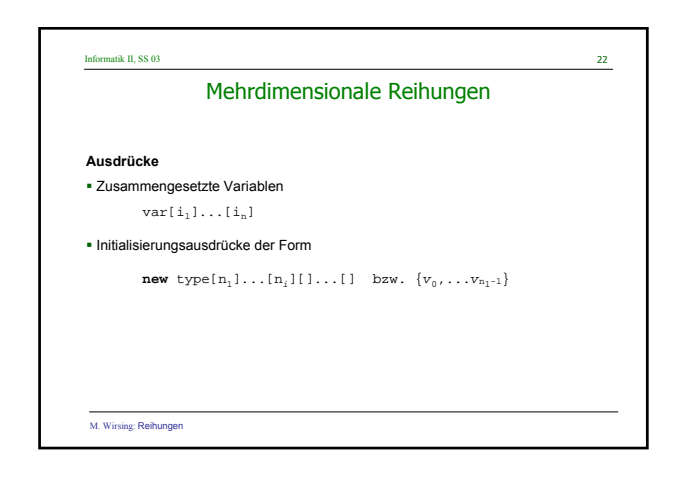

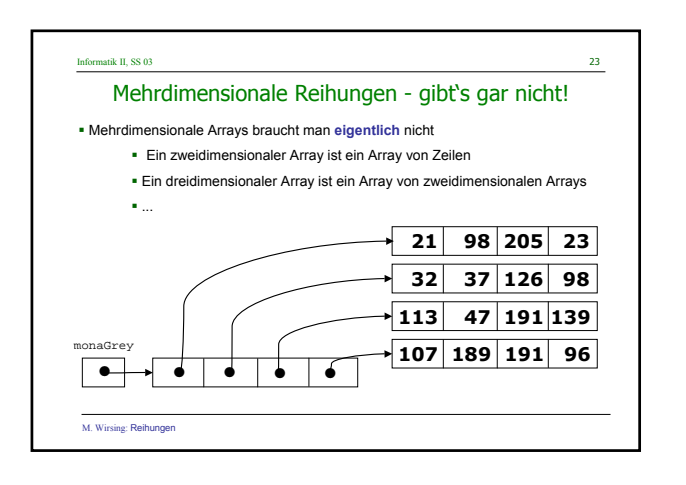

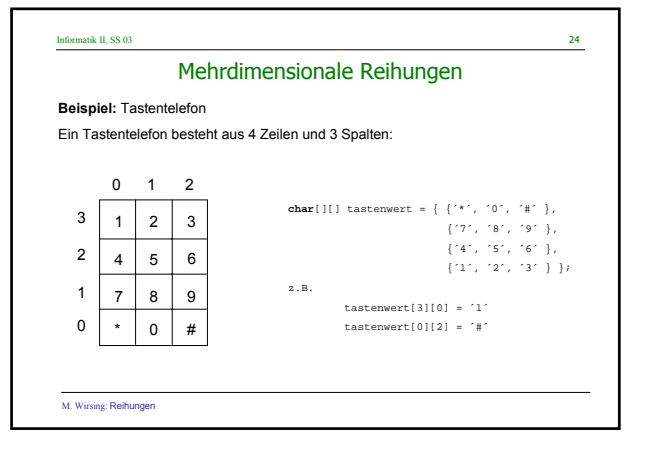

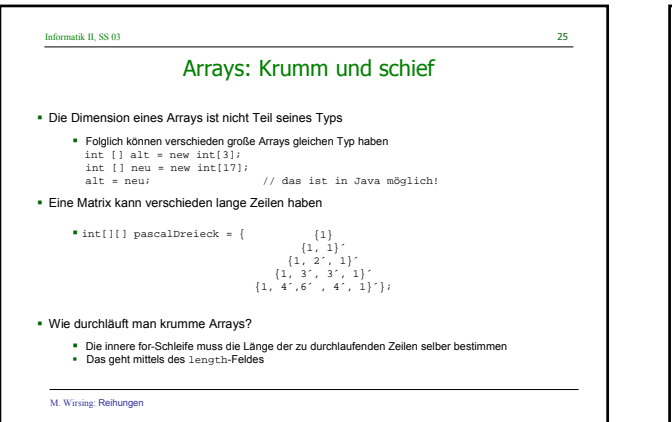

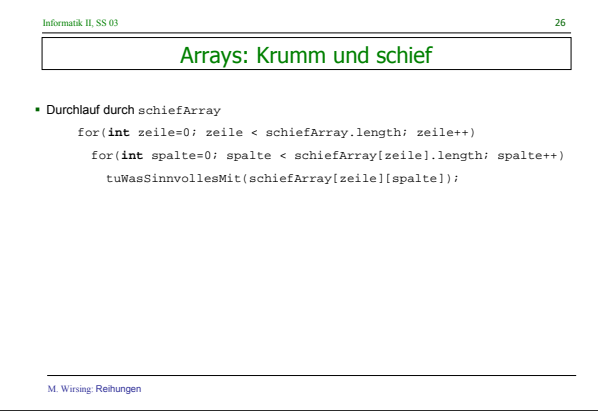

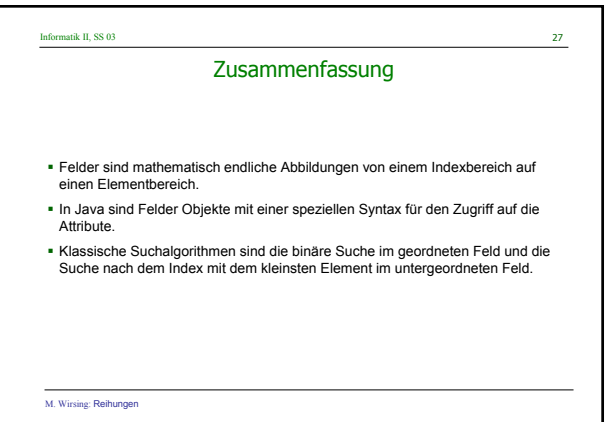